# C\_FSUTIL\_60<sup>Q&As</sup>

SAP Certified Associate - Utilities with SAP ERP 6.0

### Pass SAP C\_FSUTIL\_60 Exam with 100% Guarantee

Free Download Real Questions & Answers PDF and VCE file from:

https://www.leads4pass.com/c\_fsutil\_60.html

100% Passing Guarantee 100% Money Back Assurance

Following Questions and Answers are all new published by SAP Official Exam Center

Instant Download After Purchase

100% Money Back Guarantee

😳 365 Days Free Update

Leads4Pass

800,000+ Satisfied Customers

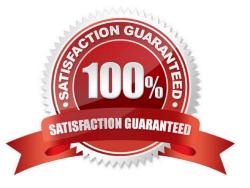

## Leads4Pass

#### **QUESTION 1**

A financial clerk is posting an FI-CA document.

Which scenarios can be posted? (Choose three)

- A. The document has statistical general ledger items totaling \$25.
- B. The document has one statistical business partner item totaling \$25.
- C. The document has two business partner items totaling \$25 and one general ledger item totaling \$25.
- D. The document has two business partner items totaling \$25 and two general ledger items totaling \$25.
- E. The document has two business partner items totaling \$0 and one general ledger item totaling \$25.

Correct Answer: BCD

#### **QUESTION 2**

Which processes are supported within the standard SAP CRM Utilities Interaction Center agent business role? (Choose three)

- A. Display billing history
- B. Process incoming payment
- C. Process point of delivery sets
- D. Display account balance
- E. Transfer items from one account to another

Correct Answer: ABD

#### **QUESTION 3**

What is the SAP recommended approach for a company to validate address data with external vendors?

- A. Activate the \\'City file active\\' option in Customizing for Central Address Management.
- B. Implement implicit enhancements using the Enhancement Framework.
- C. Implement an interface using the Business Add-In (BAdI) ADDRESS\_CHECK.
- D. Create an ALE interface based on intermediate documents (IDocs).

Correct Answer: C

### Leads4Pass

#### **QUESTION 4**

You enter a meter reading manually and receive a message informing you that the reading failed a relative tolerance validation.

What type of meter reading validation is this?

- A. Meter reading control validation
- B. Fixed validation
- C. Independent validation
- D. Dependent validation

Correct Answer: C

#### **QUESTION 5**

In the attached image you can see a double-rate meter (Dev. 1), controlled by a ripple control receiver (ARCR). One of the registers in Dev. 1 has a relationship with a register in another meter (Dev. 2). Consumption in Dev. 2 is automatically deducted from consumption in the main register in Dev. 1 during the billing run.

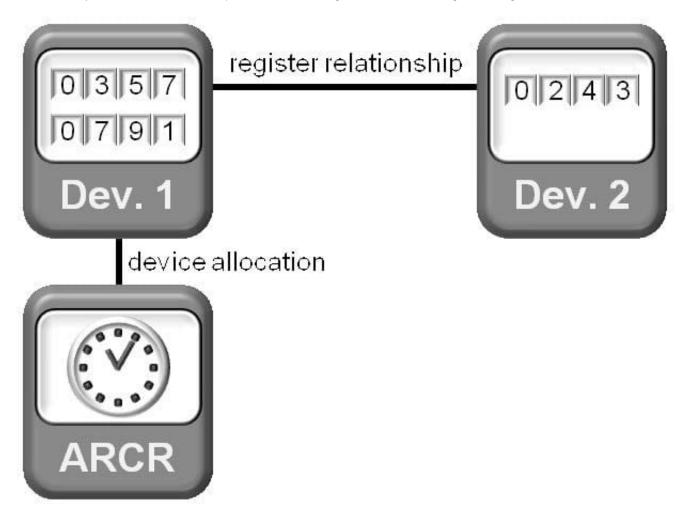

### Leads4Pass

What type of register relationship is described here?

- A. Control relationship
- B. On-peak/off-peak relationship
- C. Serial switching relationship
- D. Reactive/active relationship

Correct Answer: C

C FSUTIL 60 PDF Dumps C FSUTIL 60 Study Guide

C FSUTIL 60 Exam Questions